## SAP ABAP table NWECMD PRPTVLS {NW ECM: Property Values}

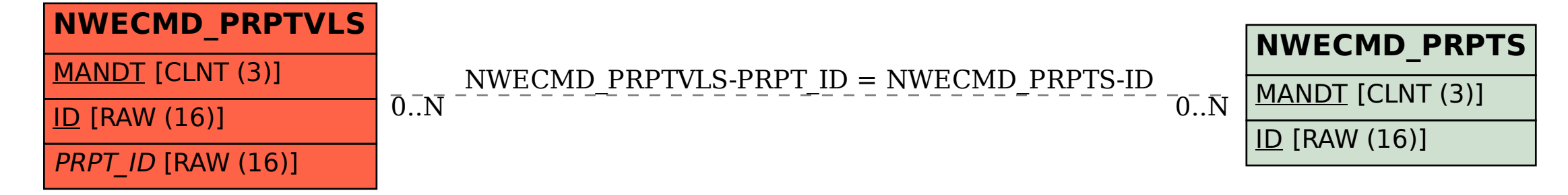